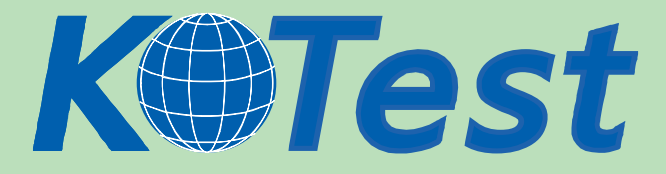

# **Exam : Oracle 1Z0-043**

**Title :** oracle database 10g:administration ii

## **Update :** Demo

**http://www.KillTest.com**

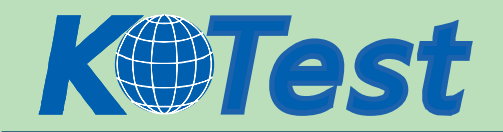

1. You have set the value of the NLS\_TIMESTAMP\_TZ\_FORMAT parameter in the parameter file to YYYY-MM-DD. The default format of which two data types would be affected by this setting? (Choose two.)

- A. DATE
- B. TIMESTAMP
- C. INTERVAL YEAR TO MONTH
- D. INTERVAL DAY TO SECOND
- E. TIMESTAMP WITH LOCAL TIME ZONE
- Answer:BE

2. The database is running in ARCHIVELOG mode and the FORMAT option is not configured in RMAN for disk backups. You configured the flash recovery area location and size by using the

DB\_RECOVERY\_FILE\_DEST and DB\_RECOVERY\_FILE\_DEST\_SIZE initialization parameters.

Which statement is correct in this scenario?

A. If no other destination is configured for recovery files, then RMAN places the control file autobackups in the flash recovery area by default.

B. If any local destinations for LOG\_ARCHIVE\_DEST\_n are set, then archived redo logs are stored in these destinations as well as in the flash recovery area.

C. If the flash recovery area location is configured using the DB\_RECOVERY\_FILE\_DEST initialization parameter, then the RMAN backup of Oracle managed datafiles (OMF) only will go to the flash recovery area by default.

D. If the FORMAT option to the RMAN BACKUP command is specified, then RMAN creates backup pieces and

image copies in the flash recovery area with names in the Oracle Managed Files (OMF) format. Answer:A

3. You defined the Recovery Manager (RMAN) retention policy to recovery window of 7 days by executing the following command:

RMAN> CONFIGURE RETENTION POLICY TO RECOVERY WINDOW OF 7 DAYS;

When a backup is performed, what would be the status of this backup after seven days?

A. The backup would be marked as invalid.

- B. The backup would be marked as obsolete.
- C. The backup would be removed from the media.
- D. The backup would be removed from the RMAN repository.
- Answer:B

4. You set the recovery window to seven days and the backup optimization to ON using the CONFIGURE command of Recovery Manager (RMAN). The most recent backup of the TOOLS tablespace to disk was taken on January 3. The TOOLS tablespace is read-only. On February 21, when you execute a command to back up all the tablespaces to disk, you find that RMAN backs up the TOOLS tablespace also, even though the contents of the tablespace have not changed after the backup on January 3. Because there are no changes made to the TOOLS tablespace, you decide that the tablespace should not be backed up by RMAN. What can you to do skip backing up the TOOLS tablespace without changing the current

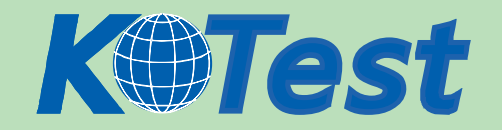

backup optimization setting?

- A. configure a default device for RMAN backups
- B. temporarily disable the retention policy for RMAN backups
- C. configure automatic channel allocation for RMAN backups
- D. use the CONFIGURE command to reconfigure the recovery window to 60 days

Answer:B

5. In Recovery Manager (RMAN), you have set control file autobackup to ON by using the following command:

CONFIGURE CONTROLFILE AUTOBACKUP ON;

Which two events would cause the control file to be backed up automatically? (Choose two.)

- A. a tablespace is taken offline
- B. the database instance is restarted
- C. a new data file is added to an existing tablespace
- D. a successful backup is recorded in the RMAN repository
- E. the RMAN connection is disconnected from the target database

Answer:CD

6. In the parameter file of your production database, the CONTROL FILE RECORD KEEP TIME parameter is set to 31. What would be the impact of this setting on the backup that is being performed by using Recovery Manager (RMAN)?

A. The backup would be retained on the media for 31 days.

- B. The backup would be maintained in the recovery catalog for 31 days.
- C. The backup metadata would be retained in the control file for 31 days.
- D. The backup metadata would be maintained in the recovery catalog for 31 days.
- E. Automatic backups of the control file will be retained in the flash recovery area for 31 days.

Answer:C

7. You observe that the senior database administrator always uses the following command when connecting to Recovery Manager (RMAN), and then starts executing commands to backup the database files:

\$ rman target /

What would be the effect of this command?

- A. RMAN would use the current operating system location to place the backup.
- B. RMAN would use the control file of the target database to maintain the backup.
- C. RMAN would use the recovery catalog of the target database to maintain the backup.
- D. RMAN would use the control file of the target database to maintain the backup metadata.

E. RMAN would use the recovery catalog of the target database to maintain the backup metadata. Answer:D

8. You execute the following command to perform a backup by using Recovery Manager (RMAN): RMAN> run

{allocate channel c1 type sbt;

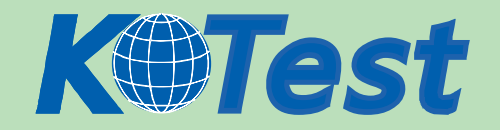

backup datafile 1;

 $\overline{\phantom{a}}$ }

The command errors out. A part of the error message is as follows:

RMAN-03009: failure of allocate command on c1 channel

ORA-19554: error allocating device, device type: SBT\_TAPE, device name:

What could explain why the statement failed?

- A. sbt is not a valid device type.
- B. Media Management Library was not loaded.
- C. The sbt device cannot be used for data file backups.
- D. No path was defined in the ALLOCATE CHANNEL command.
- E. The channel is currently being used by another RMAN session.

Answer:B

9. View the Exhibit.

You executed the following command to perform a backup of the USERS tablespace:<

RMAN> BACKUP TABLESPACE USERS;

Which three types of files are backed up? (Choose three.)

- A. password file
- B. online redo log files
- C. the current control file
- D. archived redo log files
- E. the current server parameter file
- F. all the data files belonging to the USERS tablespace
- G. data files belonging to the USERS tablespace and all the default tablespaces

Answer:CEF

10. You executed the following command in Recovery Manager (RMAN) to perform a backup of the **DETTBS** 

tablespace:

RMAN> BACKUP TABLESPACE DETTBS;

Under which conditions would this command execute successfully? (Choose all that apply.)

- A. The database is in NOMOUNT state.
- B. The database is in ARCHIVELOG mode and the tablespace is online.
- C. The database is in ARCHIVELOG mode and the tablespace is offline.
- D. The database is in NOARCHIVELOG mode and the tablespace is online.
- E. The database is in NOARCHIVELOG mode and the tablespace is offline.

Answer:BCE

11. Your database is functioning in NOARCHIVELOG mode. Your database contains 15 tablespaces. You want to use Recovery Manager (RMAN) to perform backups.

Which two backups would you be able to perform when the database is being accessed by users? (Choose two.)

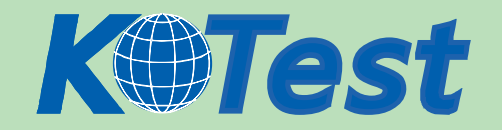

- A. backup of offline tablespaces
- B. backup of read-only tablespaces
- C. backup of system-critical tablespaces
- D. backup of online, locally managed tablespaces
- E. backup of read/write dictionary-managed tablespaces

#### Answer:AB

12. Which two statements regarding compressed backups in Recovery Manager (RMAN) are true? (Choose two.)

- A. Backup compression is disabled by default.
- B. Backup compression applies to only backup sets.
- C. Backup compression applies to only image copies.
- D. Backup compression cannot be enabled using the CONFIGURE command.
- E. Backup compression can be used with both backup sets and image copies.
- F. Backup compression works only if the COMPATIBILITY parameter is set to 9.0.0.0 or higher.

### Answer:AB

13. What purpose would you achieve by enabling the block change tracking feature?

- A. eliminate the necessity for backups
- B. perform optimized image copy backups
- C. perform optimized incremental backups
- D. enable checkpoint (CKPT) to perform checkpointing at every block change
- E. enable database writer (DBWn) to write changed blocks to data files faster

Answer:C

14. You are managing a database for which incremental backups can be very time consuming. In order to perform optimized incremental backups you enable the block change tracking feature.

How would you instruct RMAN to use the block change tracking feature when performing incremental backups?

A. You need to mention it with every BACKUP command.

- B. You need to configure it using the CONFIGURE command.
- C. The block change tracking feature is used automatically by RMAN.
- D. You need to set the necessary initialization parameters to direct RMAN to use the feature.
- Answer:C

15. You executed the following command in Recovery Manager (RMAN) against your Oracle 10g database:

RMAN> REPORT NEED BACKUP days 3;

What would be the output of this command?

- A. a list of files that require a backup within three days
- B. a list of files that have not been backed up for three days

C. a list of files that RMAN recommends be backed up only once in every three days, based on low volatility

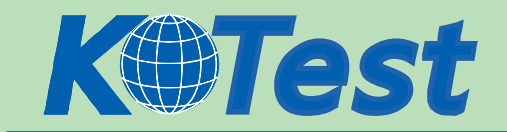

D. a list of files for which a backup has already been performed and may need a backup after three days Answer:B

16. The backup retention policy is configured as RECOVERY WINDOW 2. You executed the following command in Recovery Manager (RMAN) against your database:

RMAN> REPORT OBSOLETE;

What would you see in the output?

A. a list of all the expired backups and copies

B. a list of all those files that have been deleted in the last two days

C. a list of all those files that have been recovered within the last two days

D. a list of backups and copies that are outside the range covered by the current retention policy Answer:D

17. Last night, a media failure caused the loss of a temporary file that belongs to your database. Which two things may happen this morning when you try to open your database? (Choose two.)

A. The database opens normally.

B. The database prompts for a database recovery.

C. The database writer writes to a trace file, indicating that the temporary file is not found.

D. The database gets mounted and throws an error indicating that the temporary file requires recovery. Answer:AC

18. A user executes a query on the EMP table, which contains thousands of rows, to get details about employees in one of the departments. The user receives the following error:

SQL> SELECT ename FROM emp WHERE deptno=10 ORDER BY sal;

SELECT ename FROM emp WHERE deptno=10 ORDER BY sal

\* ERROR at line 1:

ORA-01157: cannot identify/lock data file 201 - see DBWR trace file

ORA01110: data file 201: '/u01/app/oracle/oradata/orcl/temp01.dbf'

What is a possible reason?

A. The tempfile belonging to the default temporary tablespace is missing.

B. The database is opened in restricted mode, so queries are not allowed.

C. The default temporary tablespace required to execute the query is offline.

D. The default temporary tablespace required to execute the query is dropped.

E. The default temporary tablespace required to execute the query is read-only.

Answer:A

19.You are working on a database, where you have three redo log groups. When the database is down for a backup, an operating system (OS) user deletes all the redo log files in a group. What will happen when you open your database?

A. The instance starts and the database opens because two redo log groups still exist.

B. Before the instance starts, you receive an error about the missing redo log files of a group.

C. The instance starts and the database opens with an error message written to the alert log file.

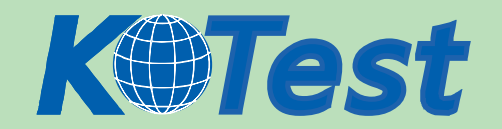

D. The instance starts and the database opens, but every attempt to write to redo log files fails with an error.

E. The instance starts, the database is mounted, but efforts to open the database fail, and an error about the missing redo log group is displayed.

Answer:E

20.A media failure has occurred. This has resulted in all the members of the next log group being rendered inaccessible to the log writer process (LGWR) at a log switch. How does this failure affect the operational database?

A. The database re-creates the missing redo log files automatically.

- B. The database continues to function normally with the existing files.
- C. The database allows only queries; no other statements are allowed.
- D. The database returns an error and the database instance shuts down.

E. The user sessions that generate redo logs are terminated automatically.

Answer:D

21.A redo log file is corrupted while the database is open; as a consequence, database operations are stopped because archiving cannot continue.What would you do to solve the problem?

- A. clear the redo log group
- B. perform redo log file import
- C. perform an incomplete recovery
- D. perform a redo log recovery using Recovery Manager (RMAN)
- E. shut down the database and open the database in the NOARCHIVELOG mode

Answer:A

22.You lost a data file that belongs to an index tablespace in your database, which operates in ARCHIVELOG

mode. Loss of the data file resulted in increased response time on your queries.Which two options would you use to solve this problem? (Choose two.)

- A. restore the lost data file from the backup, and then flash back the database
- B. restore the data file pertaining to index tablespace, and then recover the tablespace
- C. restore all the data files, and then perform an incomplete recovery to get the tablespace back
- D. restore all the data files, and then perform an incomplete recovery using the backup control file

E. drop and recreate the index tablespace, and then recreate all of the indexes in that tablespace Answer:BE

23. You lost the index tablespace in your database. You are not able to use tablespace point-in-time recovery on the index tablespace. What could be the reason for this?

- A. The index tablespace contains bitmap indexes.
- B. The index tablespace contains more than one data file.
- C. The index tablespace supports only complete recovery.
- D. The index tablespace is not a dictionary-managed tablespace.
- E. There is a dependency relationship between a table and its indexes.

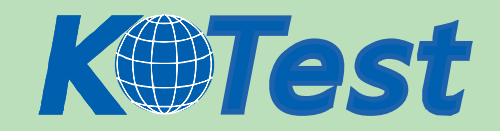

#### Answer:E

24. You lost the index tablespace in your database. You decided to re-create the index tablespace and the indexes in the tablespace. What methods can you use to re-create the indexes? (Choose all that apply.)

- A. Data Pump
- B. SQL scripts
- C. SQL\*Loader
- D. Flashback database
- E. Recovery Manager (RMAN) script

Answer:AB

25. You lost the PRODSTD tablespace, which was read-only. The tablespace was read-only when the last backup was taken. How would you recover the tablespace?

- A. restore the tablespace from the backup
- B. restore the tablespace from the backup, and then perform an incomplete recovery
- C. restore the tablespace from the backup, and then apply all the redo information
- D. restore all the data files in the database, and then perform an incomplete recovery

Answer:A

26. One of the tablespaces is read-only in your database. The loss of all control files forced you to re-create the control file. Which operation do you need to perform after re-creating the control file and opening the database?

- A. drop and re-create the read-only tablespaces
- B. rename the read-only data files to their correct file names
- C. change the tablespace status from read/write to read-only
- D. re-create the read-only tablespace because it is automatically removed
- Answer:B

27. You have a read-only tablespace on read-only media. You want to perform a media recovery on the existing data files, but using a backup control file. The backup control file indicates that the status of the read-only tablespace was read/write when the control file was backed up. What should you consider?

- A. drop the read-only tablespace and re-create the tablespace after recovery
- B. take data files from the read-only tablespace offline before performing a recovery
- C. perform a recovery; status of the tablespace in control file will be changed automatically

D. recovery using backup control file is not possible, so restore all the files from the last full database backup, and

then open the database

Answer:B

28. The loss of the control file forced you to re-create the control file. After re-creating it and opening the database, you find that some of the data files are named as MISSINGnnnnn, where nnnnn is a five-digit number starting with 0.What could be the possible reason?

A. These are the data files that are corrupted.

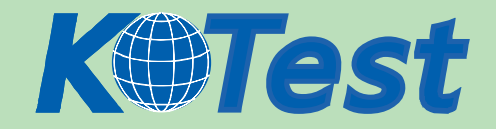

- B. There is no SYSAUX tablespace in your database
- C. There is a read-only tablespace in your database.
- D. These are the data files that cannot be recovered.

Answer:C

29.You executed the following command in Recovery Manager (RMAN):RMAN> RESTORE CONTROLFILE;

Which operation must you perform before this command is executed?

A. back up the control file to trace

B. bring database to the MOUNT state

C. open a connection to the RMAN recovery catalog, which contains the RMAN metadata for the target database

D. set the database ID (DBID), but only if the DB\_NAME parameter associated with the target database is unique in the recovery catalog

Answer:C

30.You are connected to Recovery Manager (RMAN) without a recovery catalog. There is no copy of the control file available. You want to restore the control file from an autobackup. To retrieve the autobackup, you need the database ID (DBID).In which two sources would you find the DBID? (Choose two.)

- A. the trace file
- B. the alert log file
- C. an RMAN session log file
- D. the server parameter file
- E. the formatted name of a control file autobackup

Answer:CE

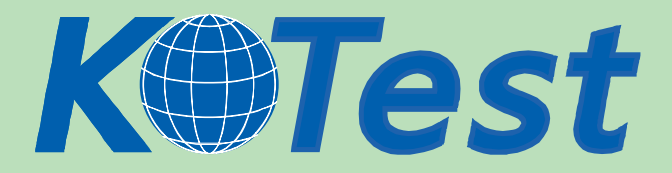

**KillTest.com was founded in 2006. The safer,easier way to help you pass any IT Certification exams . We provide high quality IT Certification exams practice questions and answers(Q&A). Especially [Adobe](http://www.killtest.com/Adobe/), [Apple,](http://www.killtest.com/Apple/) [Citrix,](http://www.killtest.com/Citrix/) [Comptia,](http://www.killtest.com/Comptia/) [EMC](http://www.killtest.com/EMC/), [HP](http://www.killtest.com/HP/), [HuaWei,](http://www.killtest.com/huawei/) [LPI](http://www.killtest.com/LPI/), [Nortel,](http://www.killtest.com/Nortel/) [Oracle,](http://www.killtest.com/Oracle/) [SUN](http://www.killtest.com/SUN/), [Vmware](http://www.killtest.com/Vmware/) and so on. And help you pass any IT Certification exams at the first try.** 

**You can reach us at any of the email addresses listed below.** 

**English Customer: Chinese Customer:** 

**Sales : sales@Killtest.com sales@Killtest.net Support: support@Killtest.com support@Killtest.com** 

**Chinese (Simplified) http://www.KillTest.cn**

**English Version http://www.KillTest.com Chinese (Traditional) http://www.KillTest.net**